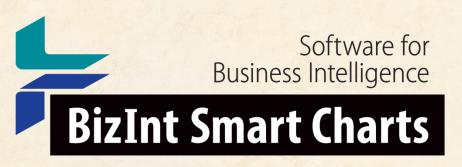

Patents & IP Sequences | Clinical Trials | Drug Pipelines

# **Creating an Index of Hit Structures with BizInt Smart Charts for Patents and STNext**

John Willmore, VP Product Development 8 October 2018

www.bizint.com

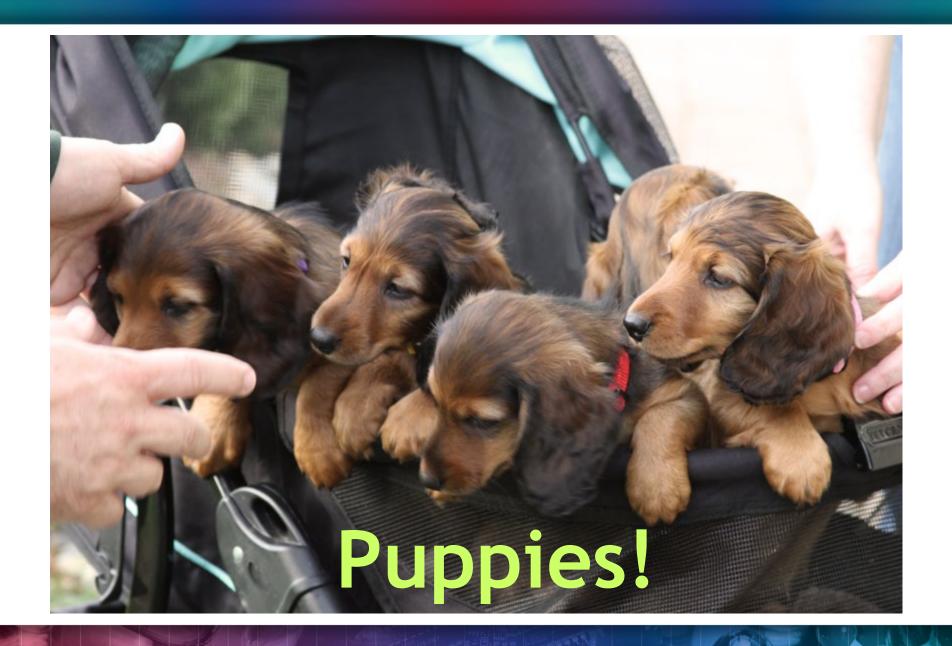

# Agenda

- Hit structure reports
- Saving and importing transcripts
- Step by step
- Integrating data from separate records

Future directions

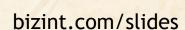

# Summary Record export with Hit Structures

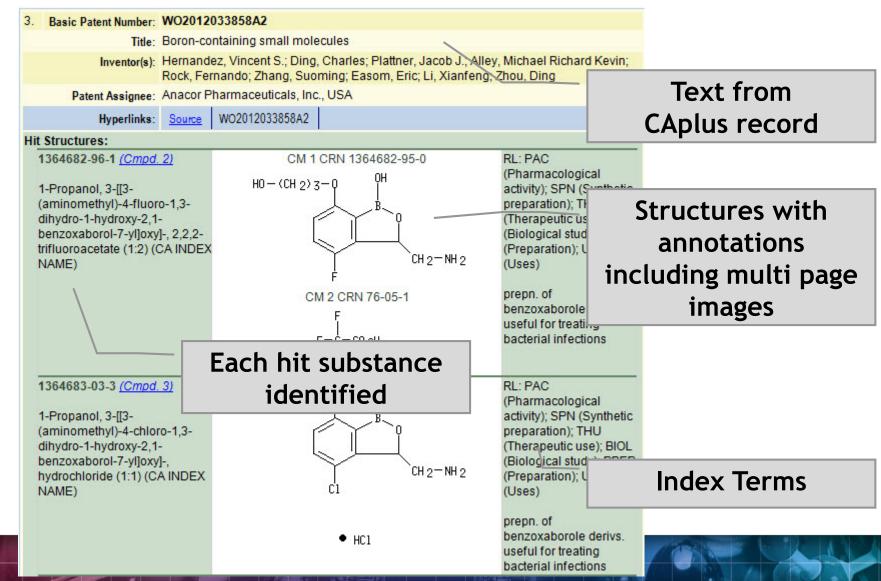

### A structure oriented "Index of Hit Structures"

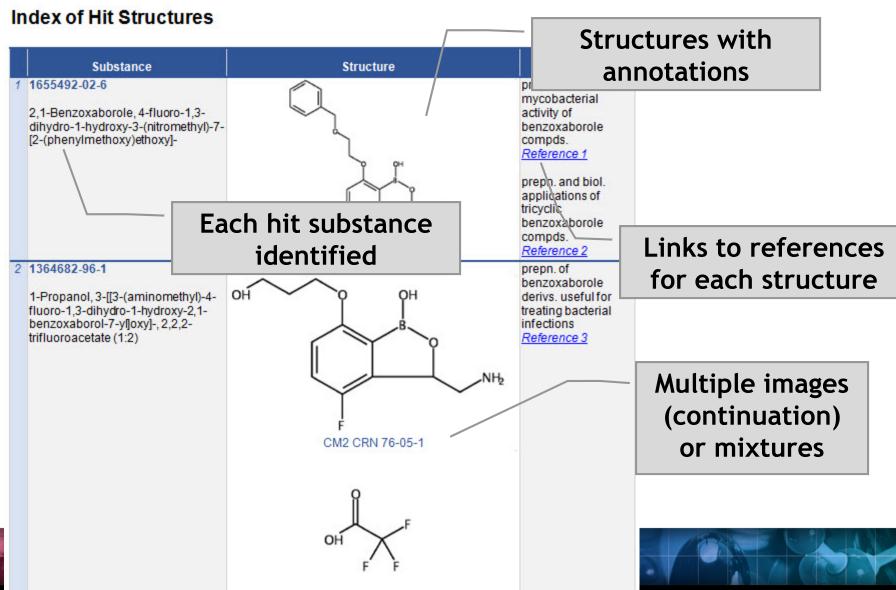

# Importing transcripts with hit structures (STNext)

Make sure that Classic Display is on

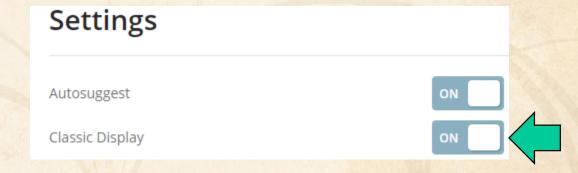

# Importing transcripts with hit structures (STNext)

- Make sure that Classic Display is on
- Start new transcript before displaying.

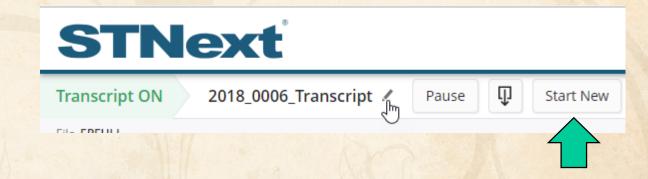

# Importing transcripts with hit structures (STNext)

- Make sure that Classic Display is on
- Start new transcript before displaying.
- Display your results including HITSTR.
- Save as RTF.

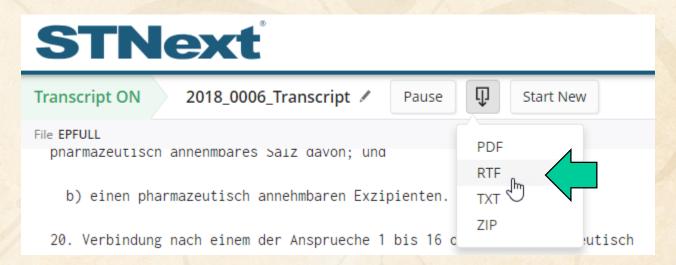

# Importing transcripts with hit structures (other platforms)

http://www.bizint.com/support/create/newstn\_hitstr.php

New STN: BizInt export - must include both REGISTRY and CAplus records in export

Classic STN: Using STN Express, display HITSTR, save transcript as RTF.

If transcript opens in Word DO NOT SAVE!

# Import your transcript

- Either File | Import or drag your transcript file into BizInt Smart Charts for Patents.
- Chart template is a default set of columns Create your own!

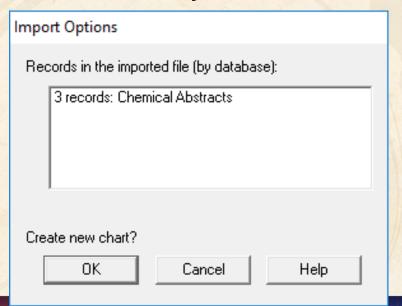

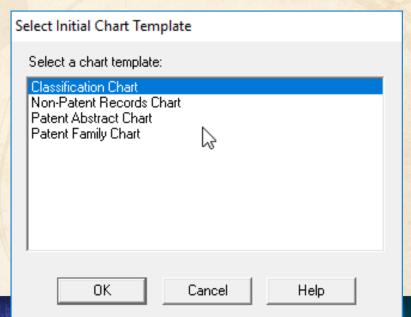

# Select columns to display

Use View | Columns to select and re-order visible columns in the chart

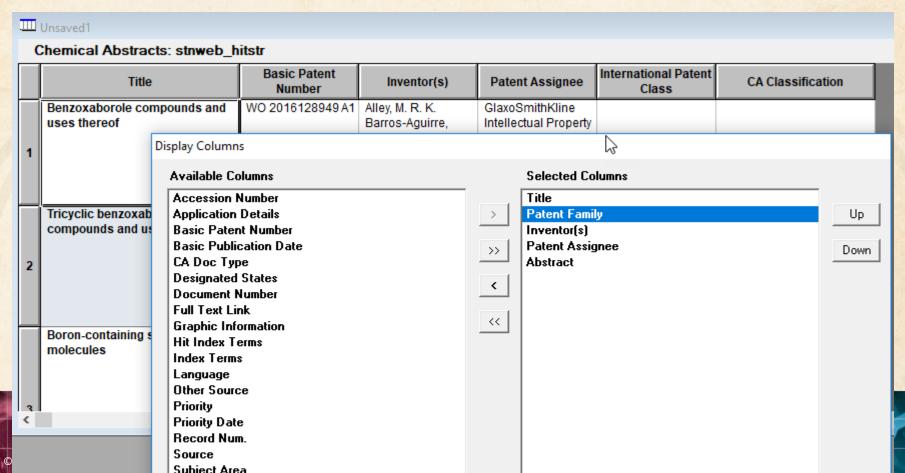

# Set column properties

- Use View | Column Properties to change column names or set up hyperlinks
- Configure with Options | Full text patent links

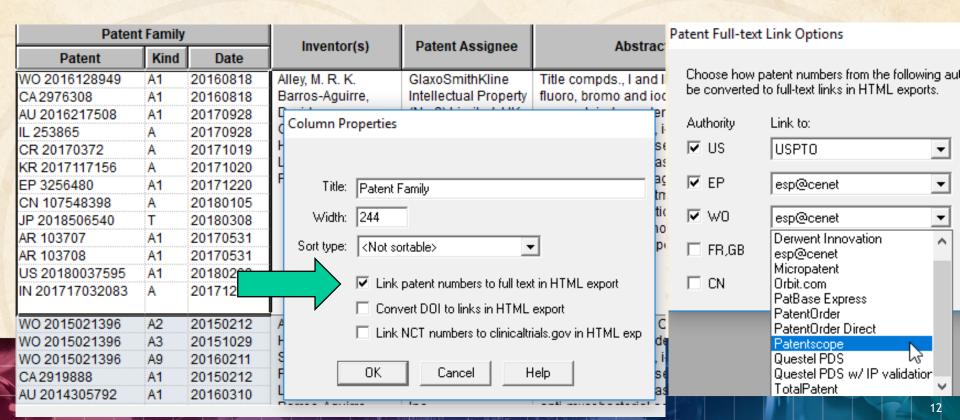

# Export to see hit structures

# File | Export and choose Word - Summary Records

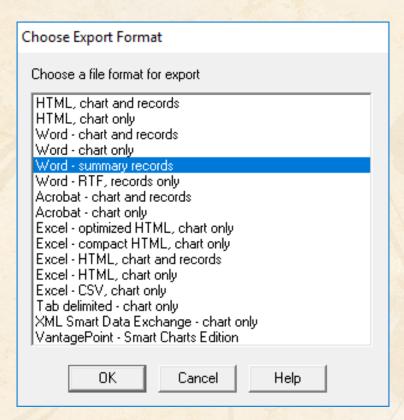

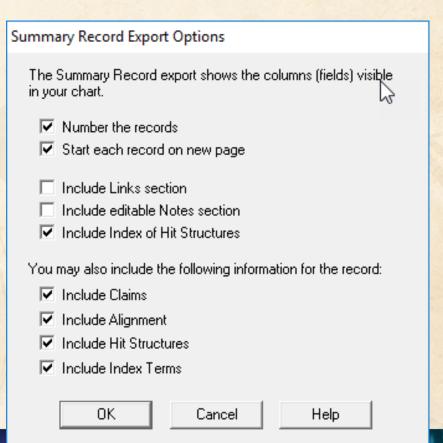

# Export to see hit structures

Tip: Structure images are linked in the exported file - you need to embed images and Save As before sending the exported Word document

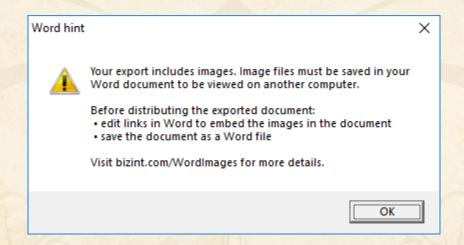

# **Option: Index of Hit Structures**

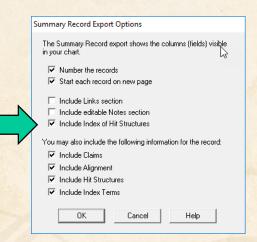

© 2018 BizInt Solutions, Inc | www.bizint.com

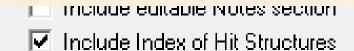

#### Index of Hit Structures

|   | Substance                                                                                                    | Structure                                                                                         | Reference                                                                                                    |
|---|----------------------------------------------------------------------------------------------------|---------------------------------------------------------------------------------------------------|----------------------------------------------------------------------------------------------------|
| 1 | 1655492-02-6  2,1-Benzoxaborole, 4-fluoro-1,3-dihydro-1-hydroxy-3-(nitromethyl)-7-[2- (phenylmethoxy)ethoxy]- (CA INDEX NAME)                          | Ph-CH <sub>2</sub> -0-CH <sub>2</sub> -CH <sub>2</sub> -0 OH B O CH <sub>2</sub> -NO <sub>2</sub> | prepn. and anti- mycobacterial activity of benzoxaborole compds. Reference 1  prepn. and biol. applications of tricyclic benzoxaborole compds. Reference 2 |
| 2 | 1364682-96-1  1-Propanol, 3-[[3-(aminomethyl)-4-fluoro-1,3-dihydro-1-hydroxy-2,1-benzoxaborol-7-yl]oxy]-, 2,2,2-trifluoroacetate (1:2) (CA INDEX NAME) | CM 1 CRN 1364682-95-0  H0 - (CH 2) 3 - 0  CH 2 - NH 2  CM 2 CRN 76-05-1  F - C - C0 2H  F         | prepn. of<br>benzoxaborole<br>derivs. useful for<br>treating bacterial<br>infections<br>Reference 3                                                        |

# **Option: Hit Structures**

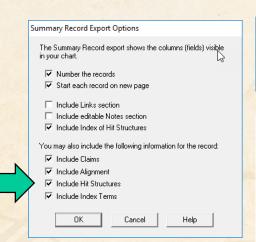

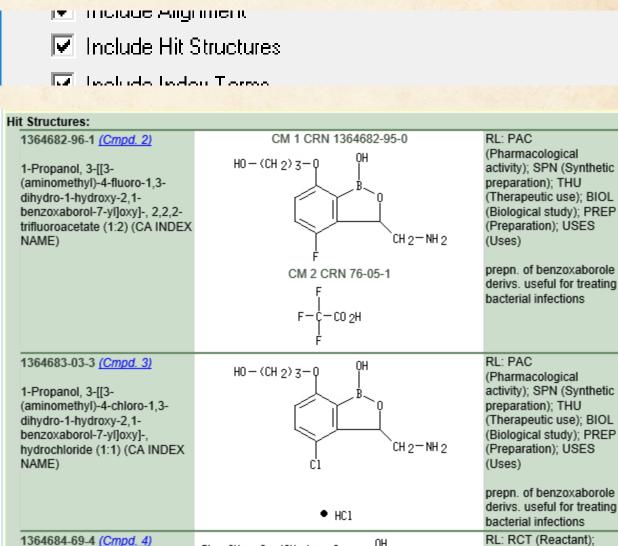

 $Ph - CH_2 - 0 - (CH_2)_3 - Q$ 

2,1-Benzoxaborole, 4-fluoro-1,3-

dihydro-1-hydroxy-3-

SPN (Synthetic preparation); PREP

(Preparation): RACT

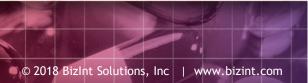

# **Option: Index Terms**

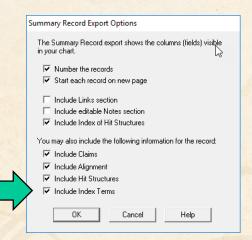

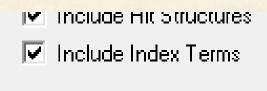

#### Index Terms:

1364682-96-1P (Cmpd. 2) 1364683-03-3P (Cmpd. 3) PAC (Pharmacological activity); SPN (Synthetic preparation); THU (Therapeutic use); BIOL (Biological study); PREP (Preparation); USES (Uses) (prepn. of benzoxaborole derivs. useful for treating bacterial infections)

1364684-69-4P (Cmpd. 4) 1364684-75-2P (Cmpd. 5) RCT (Reactant); SPN (Synthetic preparation); PREP (Preparation); RACT (Reactant or reagent) (prepn. of benzoxaborole derivs. useful for treating bacterial infections)

# Integrating data from separate records

Reference Rows is a utility to combine multiple records from the same family into one "row" Records grouped by "Common Family" Matching publication numbers in the family

# Create reports integrating key IP data...

CAS-9 - GenomeQuest, PatBase, DWPI (new STN), FAMPAT

|                                                                                                    |                                                                                              |                                                                                                    |            |                                        |                                                                    |                |         |                                  |                                                |                                          |            | 7717         |                                                                                                    |     |
|----------------------------------------------------------------------------------------------------|----------------------------------------------------------------------------------------------|----------------------------------------------------------------------------------------------------|------------|----------------------------------------|--------------------------------------------------------------------|----------------|---------|----------------------------------|------------------------------------------------|------------------------------------------|------------|--------------|----------------------------------------------------------------------------------------------------|-----|
| Title                                                                                                    | Database                                                                                     | Patent Family                                                                                                 |            | Family Status                          |                                                                    |                |         | Probable Assignee                | Sequence Locations                             |                                          |            |              |                                                                                                    |     |
| Title                                                                                                    |                                                                                              | Patent                                                                                                    | Kind       | Date                                   | Pub No.                                                            | State          | Status  | Expiry                           | r Tobable Assignee                             | Seq. ID Number                           | % Identity | Length       | Location                                                                                                    |     |
| Modulating expression of a target nucleic acid comprises providing to the cell a guide RNA including a transcriptional activator or repressor domain as a fusion protein, and providing to the cell a nuclease                                     | 1.1 DWPI 1.2 DWPI 1.3 GPATPRT   link 1.4 GPATPRT   link 1.5 Patbase   link 1.6 FAMPAT   link | US 2014356959<br>US 2014356956<br>AU 2014274939<br>WO 14197568<br>WO 14197568<br>CA 2914638<br>KR 20160014036 | A AA AA AA | 2014-12-11<br>2015-03-12<br>2015-12-04 | US<br>20140356956 A1<br>US 9267135 B2                              |                |         | 2034-06-04<br>2034-06-04         | PRESIDENT AND<br>FELLOWS OF HARVARD<br>COLLEGE | US20140356959-0001                       | 100.00     | 1368         | probable disclosure<br>(not found by<br>automated parsing)<br>probable disclosure<br>(not found by<br>automated parsing) |     |
| null Cas9 protein                                                                                                    |                                                                                              |                                                                                                    |            |                                        |                                                                    |                |         |                                  | ***************************************        |                                          |            |              |                                                                                                    |     |
| 1.1 DWPI                                                                                                    |                                                                                              |                                                                                                    |            | 1.5 Patbase                            |                                                                    |                |         | 1.6 FAMPAT                       | 1.5 Patbase                                    |                                          |            |              |                                                                                                    |     |
| 2. New bacteriophage comprises polynucleotide expressing RNA-directed DNA-binding polypeptide comprising nuclease module, and targeting module comprising guide RNA, for restricting growth of host cell, and for preparing antiseptic composition | 2.1 DWPI 2.2 DWPI 2.3 GPATPRT   link 2.4 GPATPRT   link 2.5 Patbase   link 2.6 FAMPAT   link | WO 15070193<br>US 2015132263<br>US 2015353901                                                                 | Α :        | 2015-05-14<br>2015-05-14<br>2015-12-10 | WO 201570193<br>A1<br>US<br>20150132263 A1<br>US<br>20150353901 A1 | ALIVE<br>ALIVE | PENDING | 2034-11-11 2034-11-11 2034-11-11 | RADIANT GENOMICS INC                           | US20150132263-0002<br>US20150353901-0002 | 100.00     | 1368<br>1368 | claim: 19; 20<br>claim: 19; 20                                                                                           | 2.4 |

2.1 DWPI

# choosing content by rules...

|    | Title                                                                                                    | Database                                                                                     | Patent Family                                                                               |                 |                                                                                                |  |  |
|----|----------------------------------------------------------------------------------------------------|----------------------------------------------------------------------------------------------|---------------------------------------------------------------------------------------------|-----------------|------------------------------------------------------------------------------------------------|--|--|
|    | Title                                                                                                    | Database                                                                                     | Patent                                                                                      | Kind            | Date                                                                                           |  |  |
| 1. | Modulating expression of a target nucleic acid comprises providing to the cell a guide RNA including a transcriptional activator or repressor domain as a fusion protein, and providing to the cell a nuclease null Cas9 protein | 1.1 DWPI 1.2 DWPI 1.3 GPATPRT   link 1.4 GPATPRT   link 1.5 Patbase   link 1.6 FAMPAT   link | US 2014356959 US 2014356956 AU 2014274939 WO 14197568 WO 14197568 CA 2914638 KR 20160014036 | A A A A A A A A | 2014-12-04<br>2014-12-04<br>2014-12-11<br>2014-12-11<br>2015-03-12<br>2015-12-04<br>2016-02-05 |  |  |
|    | 1.1 DWPI                                                                                                    |                                                                                              |                                                                                             |                 | 1.5 Patbas                                                                                     |  |  |
| 2. | New bacteriophage comprising RNA-directed DNA-binding polypeptide comprising nuclease module, and targeting module comprising guide RNA, for restricting growth of host cell, and for preparing antiseptic composition           | 2.1 DWPI 2.2 DWPI 2.3 GPATPRT   link 2.4 GPATPRT   link 2.5 Patbase   link 2.6 FAMPAT   link | WO 15070193<br>US 2015132263<br>US 2015353901                                               | A1              | 2015-05-14<br>2015-05-14<br>2015-12-10                                                         |  |  |
|    | 2.1 DWPI                                                                                                    |                                                                                              |                                                                                             |                 | 2.5 Patba                                                                                      |  |  |

# linking unique content...

|                                       | Fami  | ily Status |                          | Probable Assignee                              |  |  |
|---------------------------------------|-------|------------|--------------------------|------------------------------------------------|--|--|
| Pub No.                               | State | Status     | Expiry                   | 1 Tobable Assignee                             |  |  |
| US<br>20140356956 A1<br>US 9267135 B2 |       |            | 2034-06-04               | PRESIDENT AND<br>FELLOWS OF HARVARD<br>COLLEGE |  |  |
| WO 201570193                          | AL    | PENDING    | 1.8 FAMPAT<br>2034-11-11 | 1.5 Patbase  RADIAN NOMICS INC                 |  |  |
| A1<br>US<br>20150132263 A1            | ALI   | PENDING    | 2034-11-11               |                                                |  |  |
| US<br>20150353901 A1                  |       | PENDING    | 2034-11-11               |                                                |  |  |
|                                       |       |            |                          |                                                |  |  |
|                                       |       |            |                          |                                                |  |  |
|                                       |       |            | 2.6 FAMPAT               | 2.5 Patbase                                    |  |  |

# ...and summarizing data elements.

| S                  | equence L  | ocations. | i e                                                        |     |
|--------------------|------------|-----------|------------------------------------------------------------|-----|
| Seq. ID Number     | % Identity | Length    | Location                                                   |     |
| US20140356959-0001 | 100.00     | 1368      | probable disclosure<br>(not found by<br>automated parsing) | 1.3 |
| US20140356956-0001 | 100.00     | 1368      | probable disclosure<br>(not found by<br>automated parsing) | 1.4 |
| US20150132263-0002 | 100.00     | -8        | claim: 19; 20                                              | 2.3 |
| US20150353901-0002 | 100.00     | 68        | claim: 19; 20                                              | 2.4 |

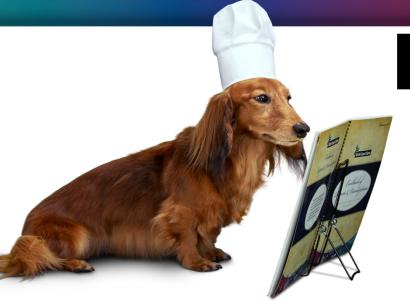

# **BizInt Smart Charts**

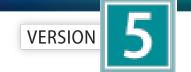

for Patents

## **Patent Databases**

Provide data on patents filed worldwide

- STN Classic, STNext, & New STN
- Questel Orbit.com
- Minesoft PatBase
- Innovation, Cortellis IP, Integrity Patents
- LexisNexis TotalPatent
- GQ LifeSciences LifeQuest

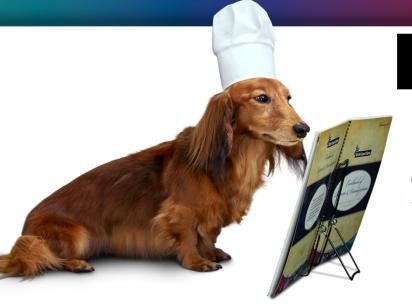

# **BizInt Smart Charts**

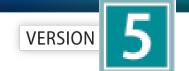

for Patents

## **STN Content**

- DWPI, IFI, Caplus, MARPAT, REGISTRY
- Fulltext: US PCT EP JP KR AU CA CN FR GB DE
- Literature: EMBASE, MEDLINE, BIOSIS, AGRICOLA, ANABSTR, AQUASCI, BIOENG, BIOTECHNO, CABA, CANCERLIT, COMPENDEX, COMPUAB, COMPUSCIENCE, DISSABS, ENCOMPLIT, FEDRIP, FSTA, FROSTI, INSPEC, IPA, KOSMET, LIFESCI, METADEX, PASCAL, RAPRA, SciSearch, TOXCENTER, TULSA, GEOREF, PQSciTech, DDF
- Sequence: DGENE, PCTGENE, USGENE

### Hit structures in Reference Rows

Reference Rows is a utility to combine multiple records from the same family into one "row" Records grouped by "Common Family" Matching publication numbers in the family Uses:

Add claims from other sources

### Add claims from other sources

### Combine results from two or more databases

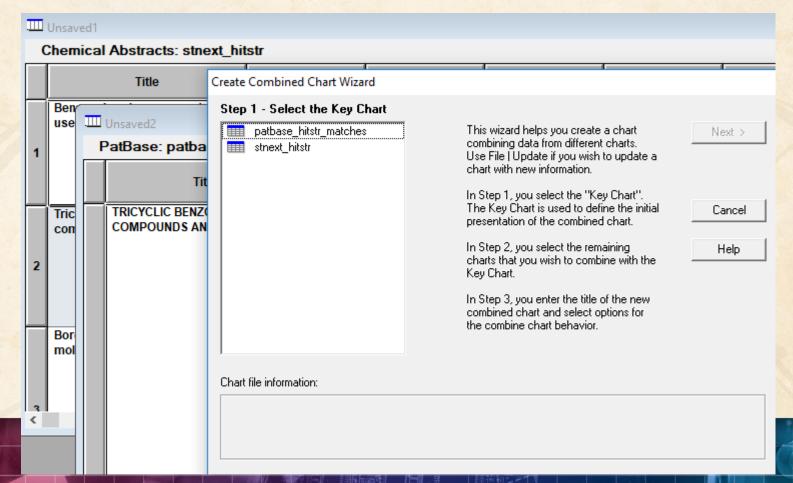

### Add claims from other sources

Or import a multi-file transcript file epfull transfer pn 12 1-...

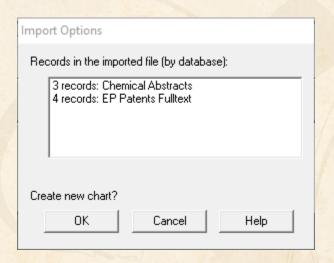

### Add claims from other sources

### Send to Reference Rows

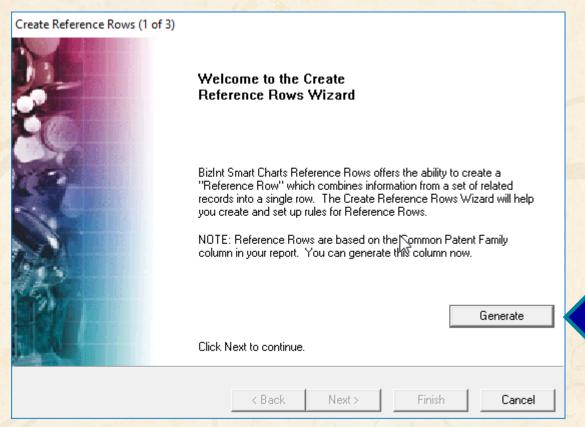

# Option: Claims + Hit Structures

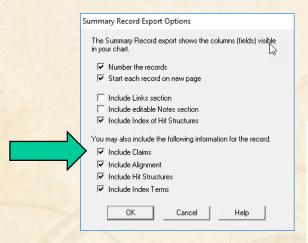

You may also include the following information for the record:

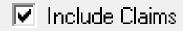

Tall the all that Alliana are to

#### 10. An in vitro method of:

- (A) inhibiting an enzyme, comprising: contacting the enzyme with the compound of any of claims 1 to.5, thereby inhibiting the enzyme:
- (B) killing and/or preventing the growth of a microorganism, comprising; contacting the microorganism with an effective amount of the compound of any of claims 1 to 5, thereby killing and/or preventing the growth of the microorganism; or
- (C) inhibiting the editing domain of a t-RNA synthetase, comprising: contacting the synthetase with an effective amount of a compound of any of claims 1 to 5, or a pharmaceutically-acceptable salt thereof, thereby inhibiting the synthetase.

#### Hit Structures:

1364682-96-1 (Cmpd. 2)

1-Propanol, 3-[[3-(aminomethyl)-4-fluoro-1,3dihydro-1-hydroxy-2,1benzoxaborol-7-yl]oxy]-, 2,2,2trifluoroacetate (1:2) (CA INDEX NAME)

CM 1 CRN 1364682-95-0

CM 2 CRN 76-05-1

RL: PAC (Pharmacological activity); SPN (Synthetic preparation); THU (Therapeutic use); BIOL (Biological study); PREP (Preparation); USES (Uses)

prepn. of benzoxaborole derivs, useful for treating bacterial infections

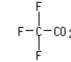

© 2018 BizInt Solutions, Inc | www.bizint.com

RL: PAC 1364683-03-3 (Cmpd. 3)

### Hit structures in Reference Rows

Reference Rows is a utility to combine multiple records from the same family into one "row" Records grouped by "Common Family" Matching publication numbers in the family Uses:

- Add claims from other sources
- Link sequence results with hit structures

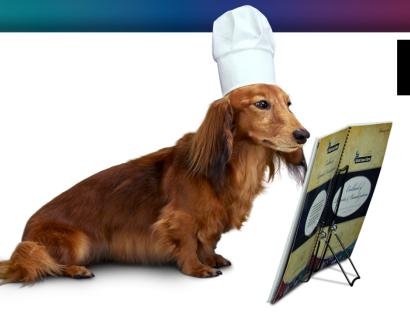

# **BizInt Smart Charts**

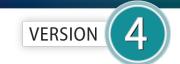

for Patents

# **IP Sequence Databases**

Provide data on sequences filed in patents

- GenomeQuest (Geneseq, GQ-PAT)
- STN (USGENE, DGENE, PCTGEN)

# Link sequence results with hit structures

# Follow Cookbook recipe to create a summary of sequence hits for each

| 1. | Title:            | Selective high-affinity                                                                                                    | polydentate | ligands and | methods of making such                                  |
|----|-------------------|----------------------------------------------------------------------------------------------------|-------------|-------------|---------------------------------------------------------|
|    | Database:         | GQPAT Gold+ Proteins<br>GQPAT Gold+ Proteins<br>GQPAT Gold+ Proteins<br>GQPAT Gold+ Proteins<br>GQPAT Gold+ Proteins<br>GQPAT Gold+ Proteins<br>GQPAT Gold+ Proteins<br>Chemical Abstracts<br>Chemical Abstracts |             |             |                                                         |
|    | Organism Species: | Homo sapiens (human)                                                                                                    |             |             |                                                         |
|    | Sequence Summary: | Seq. ID Number                                                                                                    | Length      | % Identity  | Location                                                |
|    |                   | US20180008621-0003                                                                                                    | 237         | 100.00      | probable disclosure (not found by automated parsing)    |
|    |                   | US9884070-0003                                                                                                    | 237         | 100.00      | probable disclosure (not found by<br>automated parsing) |
|    |                   | US20180008622-0003                                                                                                    | 237         | 100.00      | probable disclosure (not found by<br>automated parsing) |
|    |                   | JP5623384-0003                                                                                                    | 237         | 100.00      | probable disclosure (not found by<br>automated parsing) |
|    |                   | JP2014122234-0003                                                                                                    | 237         | 100.00      | probable disclosure (not found by<br>automated parsing) |
|    |                   | US20110144065-0003                                                                                                    | 237         | 100.00      | probable disclosure (not found by<br>automated parsing) |
|    |                   | CA2721980-0003                                                                                                    | 237         | 100.00      | probable disclosure (not found by<br>automated parsing) |

# Option: Alignments + Hit Structures

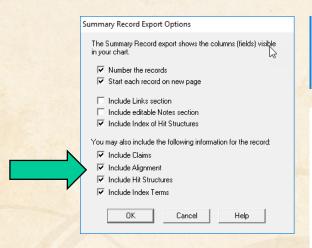

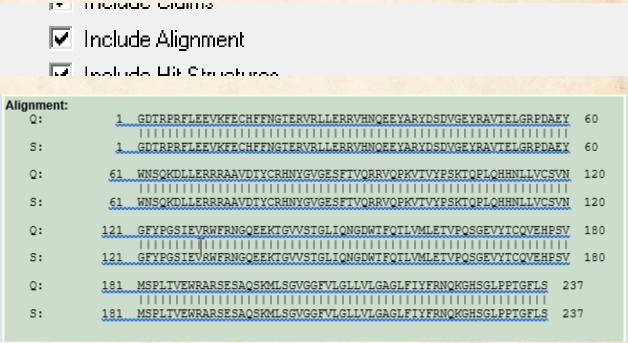

# Option: Alignments + Hit Structures

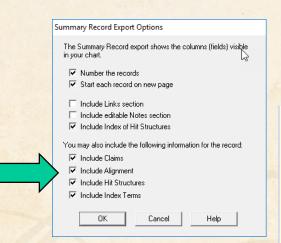

© 2018 BizInt Solutions, Inc | www.bizint.com

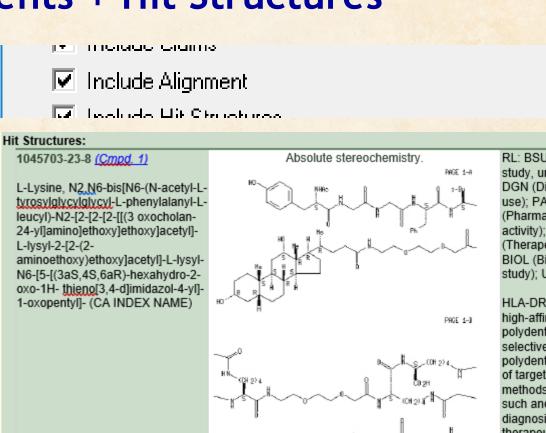

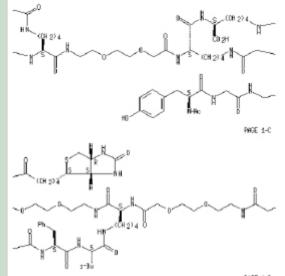

RL: BSU (Biological study, unclassified); DGN (Diagnostic use); PAC (Pharmacological activity); THU (Therapeutic use); BIOL (Biological study); USES (Uses)

HLA-DR10 selective high-affinity polydentate ligand; selective high-affinity polydentate ligands of target mols. and methods of making such and uses for diagnosis and therapeutics in relation to delivery of effectors

### Hit structures in Reference Rows

Reference Rows is a utility to combine multiple records from the same family into one "row" Records grouped by "Common Family" Matching publication numbers in the family Uses:

- Add claims from other sources
- Link sequence results with hit structures
- Merge hit structures spread across multiple CAplus records ("mega-TAN" records)

# Group Mega-TAN records

# Multiple CA records for a single family...

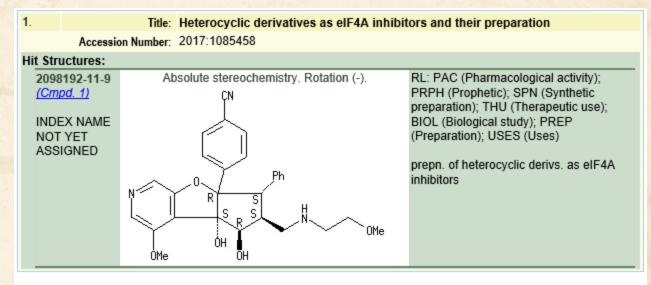

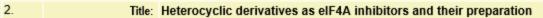

Accession Number: 2017:1085457

#### Hit Structures:

2099275-30-4 (Cmpd. 2)

INDEX NAME NOT YET ASSIGNED

Absolute stereochemistry.

RL: PAC (Pharmacological activity); PRPH (Prophetic): SPN (Synthetic preparation); THU (Therapeutic use); BIOL (Biological study); PREP (Preparation); USES (Uses)

prepn. of heterocyclic derivs. as eIF4A inhibitors

# **Group Mega-TAN records**

## Simply send to Reference Rows and export!

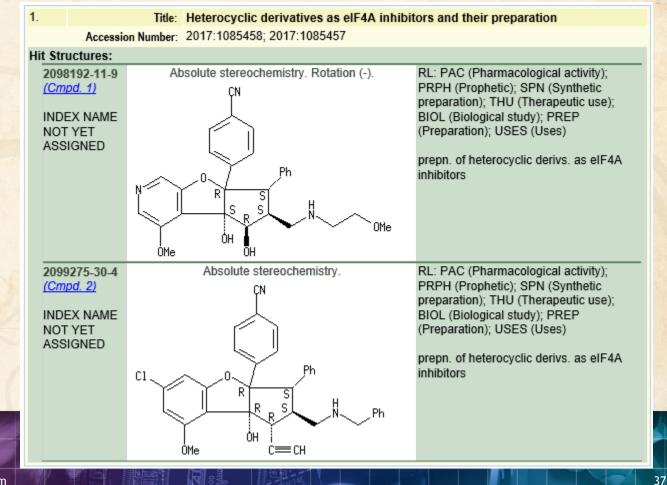

### **Future Directions**

- Options to control display
- Mark new structures in updated reports
- More sources (e.g. MARPAT)
- More export formats
- Hit structures in the table

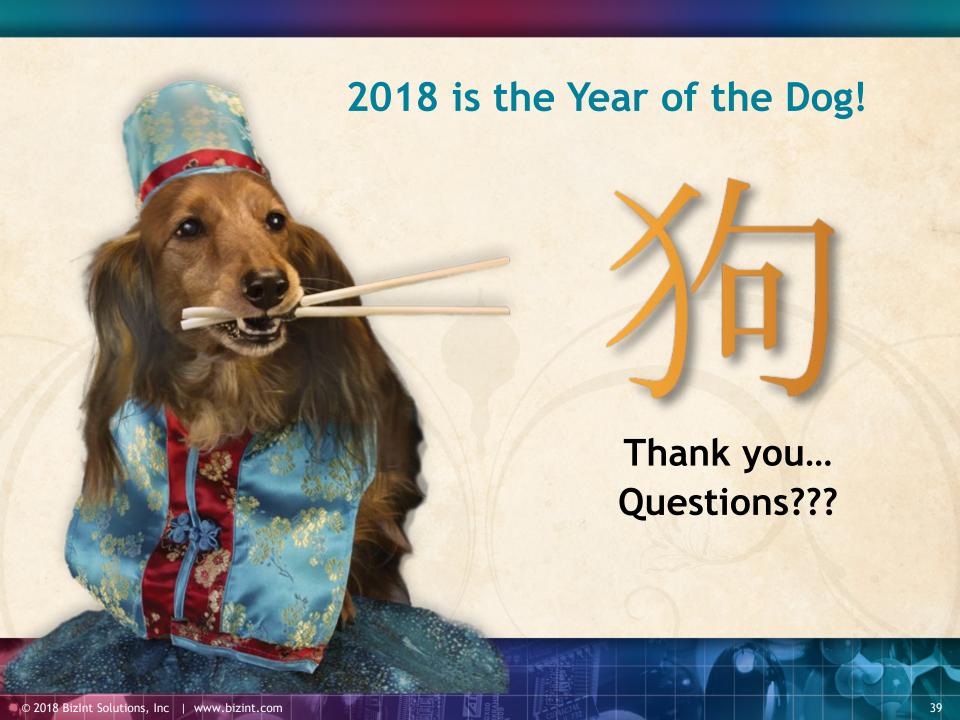